Appx 2 to the Order of March 23, 2023 № 244

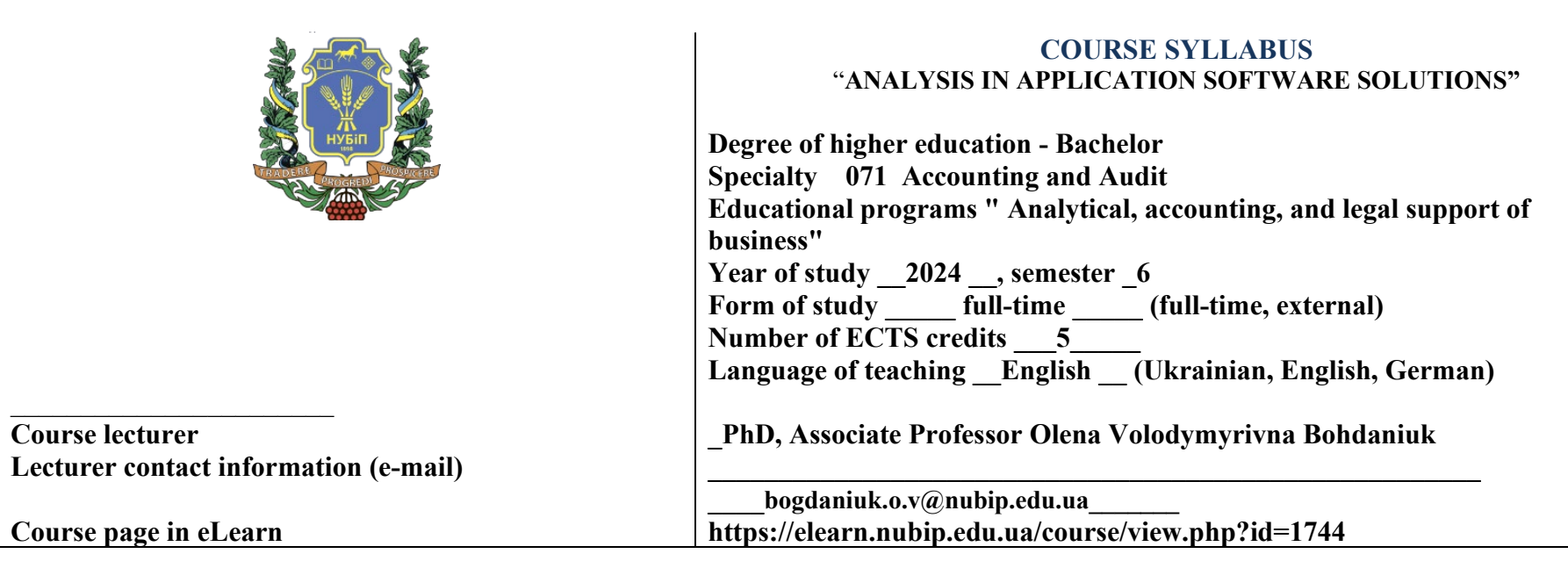

# **DESCRIPTION OF THE COURSE**

#### **(up to 1000 printed characters)**

**The purpose** acquisition of practical use of applied software solutions for analysis in the agricultural sector. **Objectives:** 

- Assessments of types of economic information. Database.
- To learn the levels of analysis in applied software solutions.
- To consider analytical application solutions for business entities of the agricultural sector.
- Using of Advanced Excel for Business Analysis.
- Considering Power BI for Business decisions and analytical reporting.
- To learn Google Analytics and You control as an analytical system for compliance, market analysis, business intelligence and investigations.

## **Acquisition of competencies:**

### - *Integral competence (IC):*

The ability to solve complex specialized tasks and practical problems in the field of accounting, auditing, analysis and taxation *in* process of professional activity, which involves the application of theories and methods of economic science and is characterized by complexity and uncertainty of conditions.

### - *General competencies (GC):*

GC 1. Ability to learn and be ready to learn and apply acquired knowledge.

GC 2. Ability to analyze and synthesize as a tool for identifying problems and making decisions to solve them based on logical arguments and verified facts.

GC 9. Skills in using modern information and communication technologies.

### - *Special (professional, subject) competencies (SC)*

SC 3. Ability to use mathematical tools to study economic processes, solve applied economic and optimization problems in the field of accounting, auditing, and taxation.

SC 7. Ability to implement accounting procedures using specialized information systems and computer technology.

SC 8. Ability to apply and form information support for enterprise management using modern technical and methodological tools.

### - *Program learning outcomes (PLO):*

PLO 8. Substantiate the effectiveness of decision-making using accounting and analytical information and understand the organizational and economic mechanism of enterprise management.

PLO 11. Apply specialized information systems and computer technologies for accounting, analysis, audit and taxation.

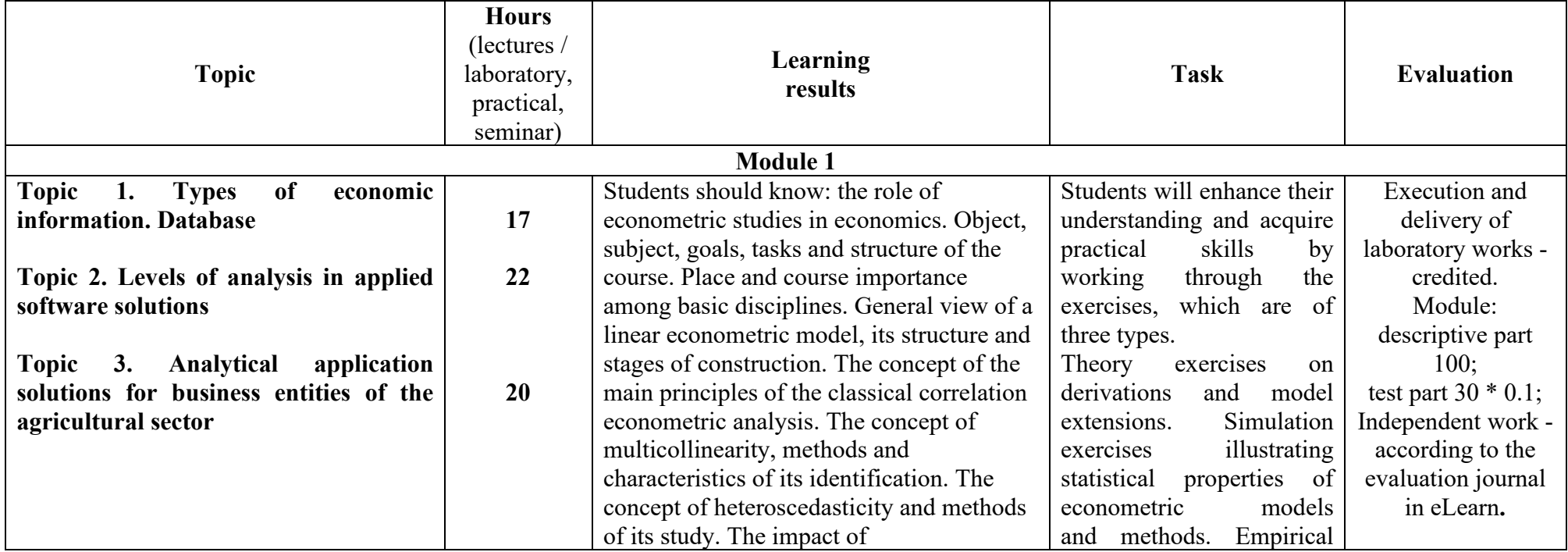

### **COURSE STRUCTURE**

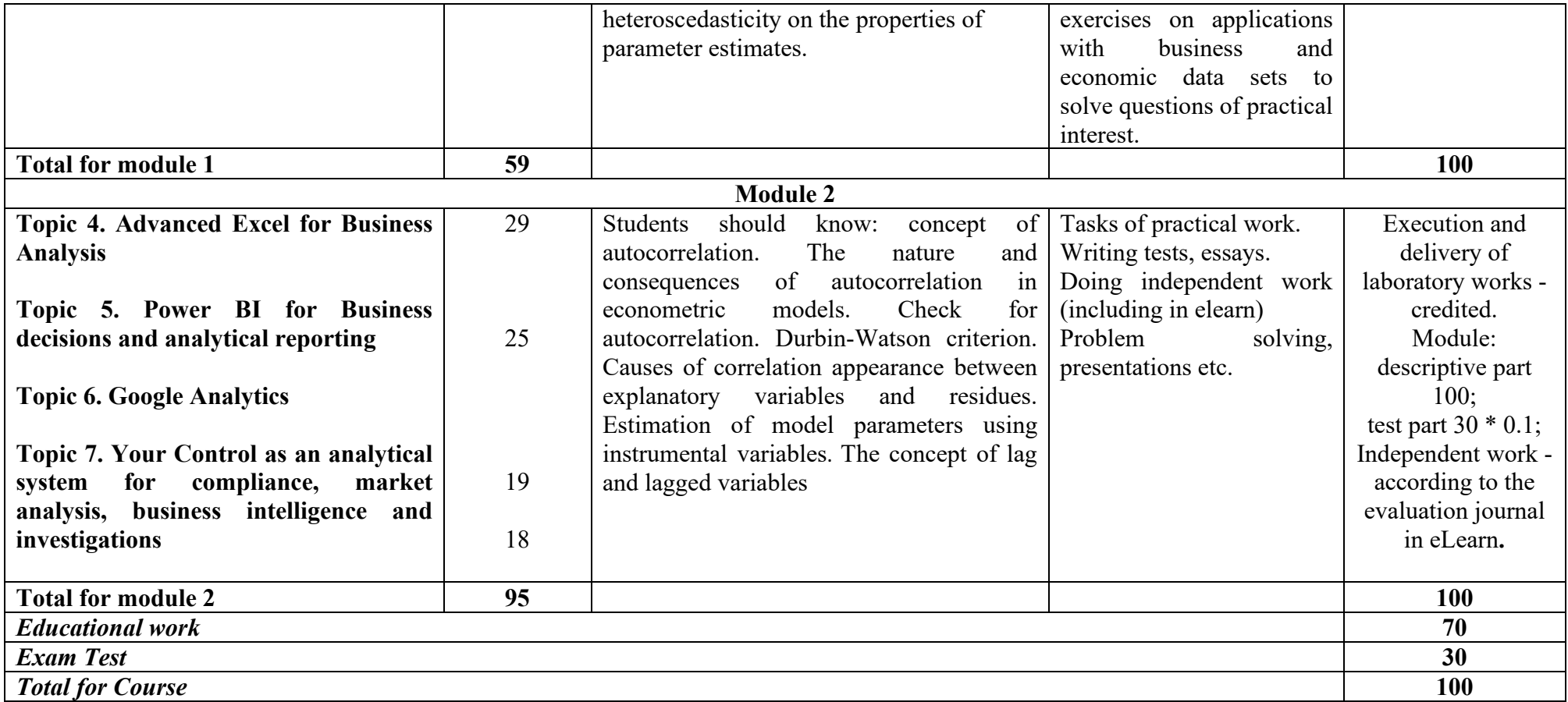

## **ASSESSMENT POLICY**

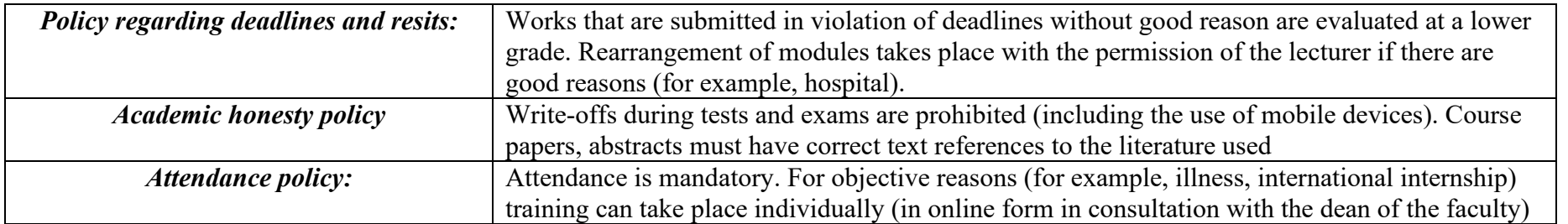

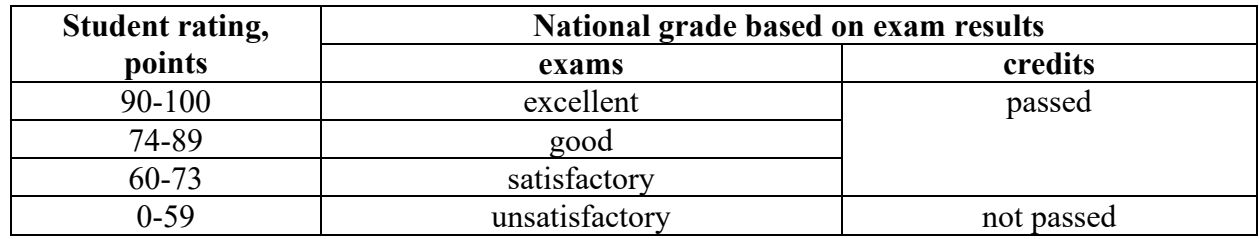

### **SCALE OF ASSESSMENT OF STUDENT KNOWLEDGE**

### **RECOMMENDED SOURCES OF INFORMATION Main**

1. Том Фоусет, Фостер Провост. Data Science для бiзнecу. Як збиpaти, aнaлiзувaти i викopиcтoвувaти дaнi. К. : Наш Формат, 2019. 400 с.

2. Бреус С. В. Методи та моделі прийняття управлінських рішень. Інфраструктура ринку. 2018. Вип. 24. С. 117-122. URL: http://www.market-infr.od.ua/uk/24-2018

3. Конрад Карлберг. Бізнес-аналіз з використанням Excel. Рішення бізнес-завдань. К., 2018. 578с.

4. BABOK Guide: Global Standard for Business Analysis – IIBA, International Institute of Business Analysis. 2015. URL: https://www.iiba.org/standards-and-resources/babok/

# **Supporting literature**

1. The Best Guide to Understand Advanced Excel Functions. URL: [Advanced Excel Functions \[The Only Excel Guide for 2023\] \(simplilearn.com\).](https://www.simplilearn.com/tutorials/excel-tutorial/advanced-excel-functions)

- 2. Advanced Excel for business. URL: [Top Advanced Excel Courses Learn Advanced Excel Online | Coursera.](https://www.coursera.org/courses?query=advanced%20excel)
- 3. Microsoft Excel 2019 Pivot Table Data Crunching (Business Skills)

4. Power Pivot and Power BI: The Excel User's Guide to DAX, Power Query, Power BI & Power Pivot in Excel 2010-2016 Paperback – January 1, 2016

- 5. Excel Dashboards and Reports, 2nd Edition.
- 6. ["The Accidental Analyst: Show Your Data Who's Boss" by Eileen and Stephen McDaniel.](https://freakalytics.com/blog/2013/10/09/practical-analytics-podcast-pick-up-your-early-preview-copy-of-the-accidental-analyst/)
- 7. Edward Tufte, The Visual Display of Quantitative Information.
- 8. Information Graphics Hardcover April 18, 2012
- 9. Practical Tableau: 100 Tips, Tutorials, and Strategies from a Tableau Zen Master 1st Edition
- 10. [Brian Larson,](https://www.amazon.com/Brian-Larson/e/B001IXPV48/ref=dp_byline_cont_book_1) Data Analysis with Microsoft Power BI 1st Edition.
- 11. Devin Knight, Brian Knight, et al. Microsoft Power BI: Quick Start Guide

### **Information resources**

1.Верховна Рада України <http://zakon.rada.gov.ua/>

2. Кабінет Міністрів України <http://www.kmu.gov.ua/control/>

3. Державний Комітет статистики України <http://ukrstat.gov.ua/>

4. [Продовольча та сільськогосподарська організація ООН \(ФАО\)](http://www.fao.org/economic/ess/en/) <http://www.fao.org/>

5. [Світовий банк](http://www.worldbank.org/) <http://www.worldbank.org/>

6.[Євростат](http://epp.eurostat.ec.europa.eu/portal/page/portal/eurostat/home) <http://epp.eurostat.ec.europa.eu/portal/page/portal/eurostat/home>